## AutoCAD [2022-Latest]

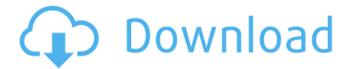

## AutoCAD Crack Free [32|64bit]

Using various layers, object and block editing, command line and the menu structure, it can create simple drawings, like architectural and engineering drawings, as well as very complex, detailed works. This article will help you to know about the basic and advance features of AutoCAD 2017. Scroll down to view the list of AutoCAD Basic Features. Shortcuts to launch many of the features AutoCAD has a number of shortcuts, called AutoCAD Shortcuts, that you can use to perform specific commands.

Shortcuts can be activated by using hotkeys. Some AutoCAD Shortcuts make use of the Ribbon, while others use the menu structure. If you are interested in using AutoCAD Shortcuts, check out the help topics. For those of you not familiar with hotkeys, a hotkey is a special key combination that you can use to activate a program or function. Hotkeys are available on your keyboard. They usually have a label, e.g. F9, F10, or CTRL+A. You can find more information about hotkeys, and instructions on how to use them, in the help topic Hotkeys. This article lists the AutoCAD basic and advance features. To learn more about AutoCAD 2017, check out the detailed help topic Basic use of AutoCAD. Basic Features of AutoCAD 2017 Basic and Advance Features Each section contains

a list of tools and features that are introduced in AutoCAD 2017. Please scroll down to view the list. Layers Layers AutoCAD uses layers to separate objects and blocks into sections that you can work on separately. To create a layer, you select Layer>New Layer. . Layers make it easier to manage files and blocks because you can see what is visible and what is not. This also makes it easier to manage layers because you can edit objects on a single layer without having to deal with the rest of the drawings. To view and manage layers, select View > Properties, select the Active Layer option, and click OK to confirm the setting. Layers are also used to create and manage blocks. When you are designing a project with several tasks and steps, you can create a block

that is assigned to a particular step.

Layers are also used to group blocks into categories for better organization. You can modify any layer. By default, the Active Layer is the topmost layer

AutoCAD Crack+ Download [32|64bit]

Related software AutoCAD Activation
Code LT is a low-cost, non-Microsoft
Windows-only version of AutoCAD.
AutoCAD Map 3D is a 3D modeling
program. See also Comparison of CAD
editors for CAE CAMX software List of
CAD editors List of CAE software List of
Construction CAD Software References
External links Category:Computer-aided
design software for Windows
Category:Autodesk Category:Product
lifecycle management Category:Software

engineering Category: Companies based in San Rafael, California Category: Electronic component distributors Category: Electronics companies established in 1989 Category: Engineering software companies Category: Hewlett-Packard Category: Computer-aided design software Category:1989 establishments in CaliforniaAnatomical study of the human mesenchymal stem cells in the human temporal bone. The human temporal bone is the most interesting human organ for anatomical and developmental studies. The origins of mesenchymal stem cells (MSCs) are of great interest and any possible site of their origin can be important. Our purpose is to evaluate whether the middle ear mesenchymal stem cells

(MSCs) can be isolated in the human temporal bone. The aim of this study is to evaluate if the middle ear MSCs are able to exist in the human temporal bone and the possible ways of MSCs passage through the middle ear. The study was carried out on 5 human temporal bones with the use of immunohistochemical and morphological methods. The results show that the middle ear MSCs are possible to exist and could pass through the middle ear and possibly reach the middle cranial fossa. The study of the middle ear MSCs can bring up new perspectives in the understanding of the middle ear cavity physiology and its possible pathologies.Q: Is there a way to make sure Azure Application insights hits all the subscriptions? I have an azure subscription A and B in this azure

subscription A i have an Azure Application insights subscription. Now this Azure Application insights get a request everytime when a function is called in azure function application. I was wondering if it is possible to make sure that application insights hits all the subscriptions in a subscription? Because for some reason it does not hit all the subscriptions. A: Have you check the api in your application insights management portal? If your api endpoint isn't in the list of endpoint ca3bfb1094

Q: How do I access the script that returned a collection? I have the following situation. I have a script that creates a collection and returns that collection. var coll = db.Database.Collection("Foos"); I would like to access that collection in other script, but to do that I need to get to it, and I have no idea how. How do I get the ID of the collection returned by the script above? A: Use Database.Collection().Where(...) to search for it, or Database.Collection().Where(x =>...).First() to get a single item (assuming you have only one Foo item). The first organic chemotherapeutic agent to be introduced into the clinic was

cisplatin.1 After cisplatin's initial success in the treatment of testicular carcinoma, it soon became apparent that the drug was too toxic for administration in human subjects.1,2 Most forms of cancer are treated with the same chemotherapeutic agents, no matter what type of cancer the patient has.3 The antibacterial activity of cisplatin was first identified in the early 1960's.4 The drug was first synthesized by replacing the chloride with ammonia in an oxime form of cis-diammine-1,1-cyclobutane dicarbollide(1,1-C2H4NH)2.5,6 As described by Worn and Elving, in a manner similar to the molecular environment in a cis-diammine platinum(II) complex with diammine-2-amino-1,2-cyclobutane dicarboxylate, an ionizable amino acid

such as glycine or lysine may be present as a counterion to the ammonium group.5 The amino acid serves as a bridging ligand that attaches the platinum complex to the amino acid side chain. Based on the results of in vitro studies, antitumor activity of cisplatin against a variety of murine tumor cell lines was examined in athymic mice.6 The results indicated that cisplatin displayed a dose-dependent antitumor activity against a broad spectrum of tumors, including those of the ovary, testis, bladder, head and neck, and colon.6 Protein binding studies revealed that the high cytotoxicity of cisplatin

What's New in the?

**Enhancements for Design Managers:** 

Quickly filter and organize a drawing list and worklist to boost efficiency. (video: 1:32 min.) Powerful Visibility: Detect issues in the infrastructure of your drawings to save time. (video: 1:47 min.) Architectural Modeling: Use a lightweight, powerful model for easier collaboration. (video: 1:43 min.) Performance and Tools: Rework your load and save paths to increase performance. (video: 1:10 min.) Enhancements for Designers: Focus on the design with a new AutoCAD Suite or Navigator window. (video: 1:27 min.) Make more informed decisions. Using new visualizations, enable you to make decisions quickly and effectively. (video: 1:16 min.) Streamline your workflow by better controlling the state of your drawings. (video: 1:31 min.)

Enhancements for AutoCAD LT 2.20: Add geometry and visualizations to your views for an enhanced working environment. (video: 1:23 min.) Create and modify your worklists. (video: 1:14 min.) Create, delete, and merge your drawings. (video: 1:27 min.) Navigate drawings in a new way. (video: 1:24 min.) Make informed decisions. (video: 1:25 min.) Enhancements for Navigator 2.20: Streamline your workflow. (video: 1:20 min.) Work with a consistent, mobile workspace. (video: 1:15 min.) Streamline your collaboration. (video: 1:27 min.) Access, share, and secure your designs. (video: 1:33 min.) Create, customize, and configure your views. (video: 1:22 min.) Enhancements for AutoCAD LT 2.19: Set predefined tool properties for objects and manage tool

presets. (video: 1:29 min.) Open complex drawings faster. (video: 1:27 min.) Work with a consistent, mobile workspace. (video: 1:14 min.) Stay organized with custom list management. (video: 1

## **System Requirements:**

Nintendo Switch Console and Pro Controller Required PC Required (Browser) A broadband connection A DVD Drive Recommended \* Free WiFi is available at the venue for this event Release Party PS4, Xbox One and Steam One-day Early Release Wii U Online, Retail Developed by Shibuya Productions The world's fastest Wii U game More games are being developed for Nintendo Switch than any other home console in the world Developed by Shibuya Productions.

http://www.hva-concept.com/wp-content/uploads/2022/07/tadlubad.pdf
https://citys.co/wp-content/uploads/2022/07/AutoCAD\_\_Crack\_\_Activation\_Code\_Download.pdf
https://realbeen.com/wp-content/uploads/2022/07/AutoCAD-17.pdf
http://iconnmedia.com/wp-content/uploads/2022/07/friing.pdf
http://www.strelkabrno.cz/advert/autocad-crack-with-keygen-3264bit/
https://africanscientists.africa/wp-content/uploads/2022/07/verevel.pdf
https://www.energiafocus.it/wp-content/uploads/2022/07/AutoCAD-27.pdf
http://quitoscana.it/2022/07/24/autocad-24-0-free-download-mac-win-march-2022/
http://www.oscarspub.ca/autocad-24-1-crack-incl-product-key-free-x64-updated-2022/
http://stv.az/?p=31524
https://weddingdavpix.com/autocad-crack-activation-key-free-download-2022/

https://classifieds.cornerecho.com/advert/autocad-24-1-free-download-pc-windows/

http://www.chandabags.com/autocad-crack-free-download-x64/

https://mir-vasilka.ru/wp-content/uploads/2022/07/AutoCAD-53.pdf

http://mensweater.com/?p=6598

http://xn----btbbblceagw8cecbb8bl.xn--p1ai/autocad-registration-code-free-download-mac-win-latest-2022/

https://superstitionsar.org/autocad-crack-39/

https://arseducation.com/autocad-24-2-patch-with-serial-key-3264bit-latest-2/

https://www.coolshakers.com/wp-content/uploads/2022/07/thaeve.pdf

https://marketstory360.com/news/72302/autocad-19-1-serial-number-full-torrent-3264bit/